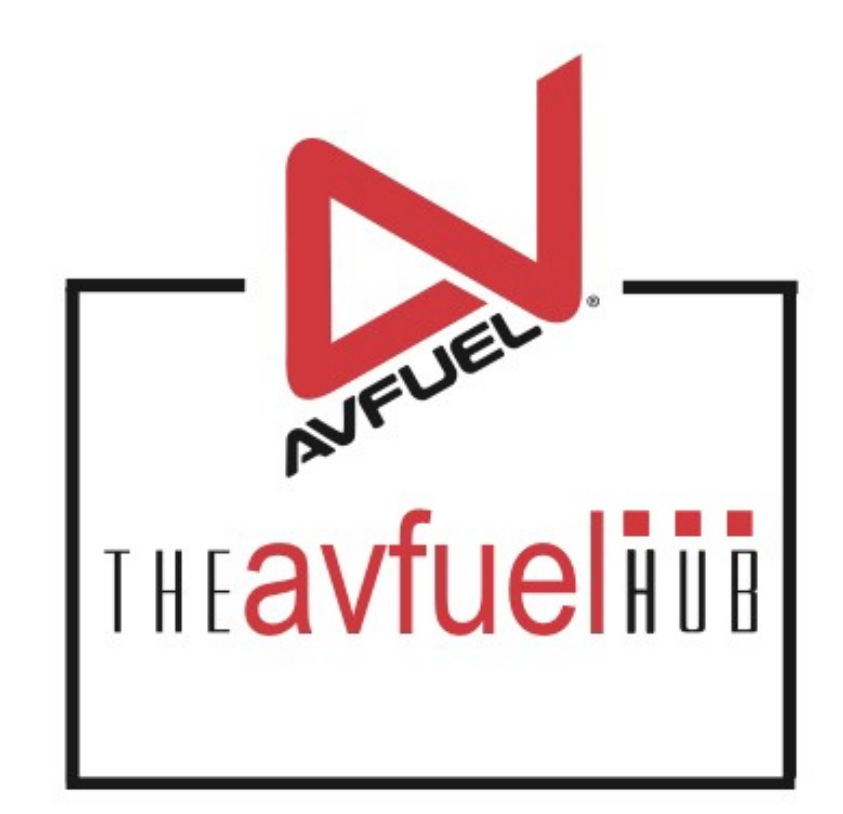

#### **WEB TUTORIALS**

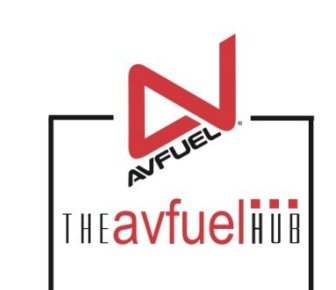

# **Add a Discount**

To Any Transaction

#### **Enter Product Details**

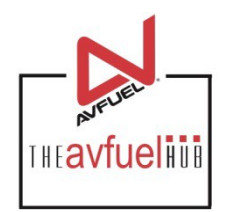

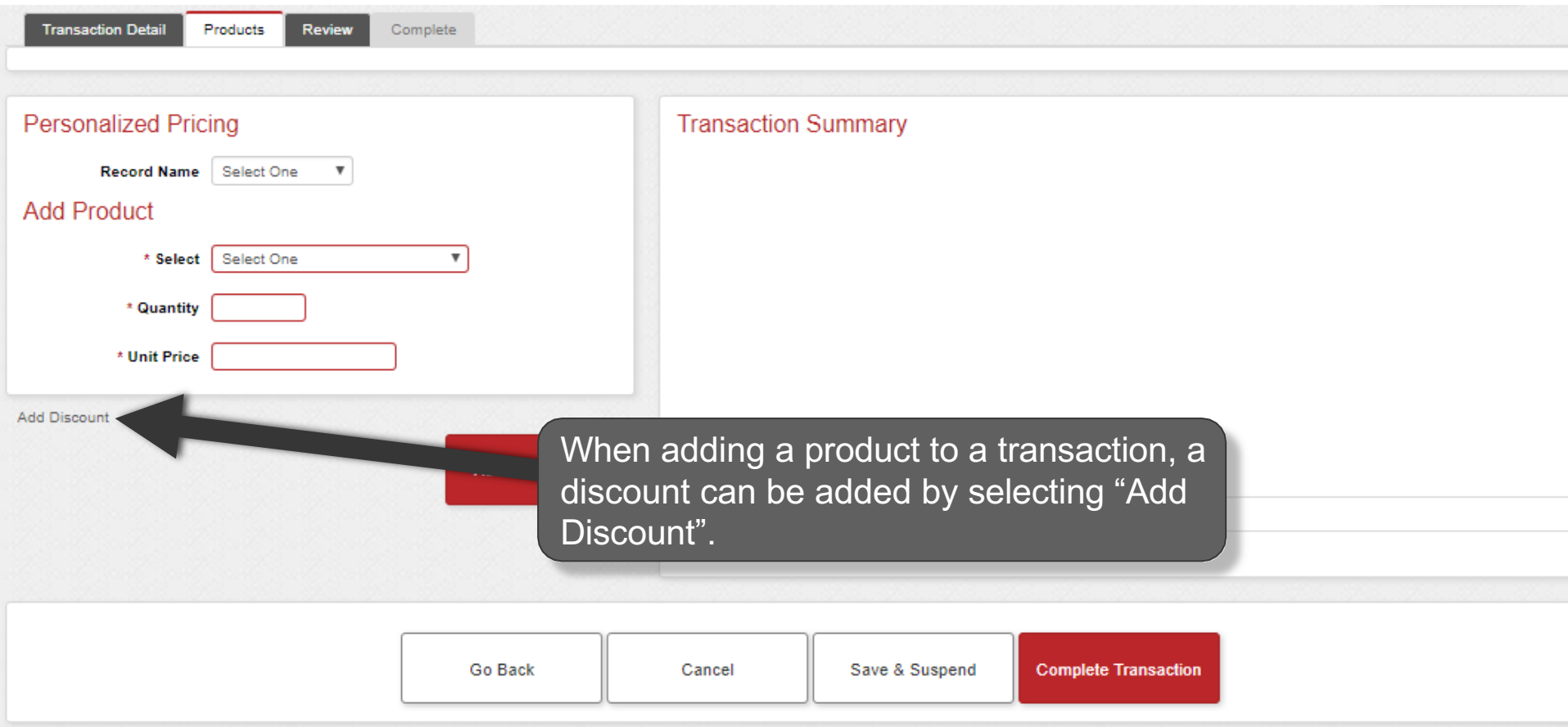

#### **Add the Discount**

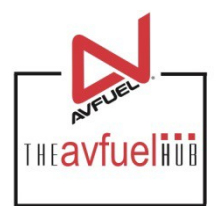

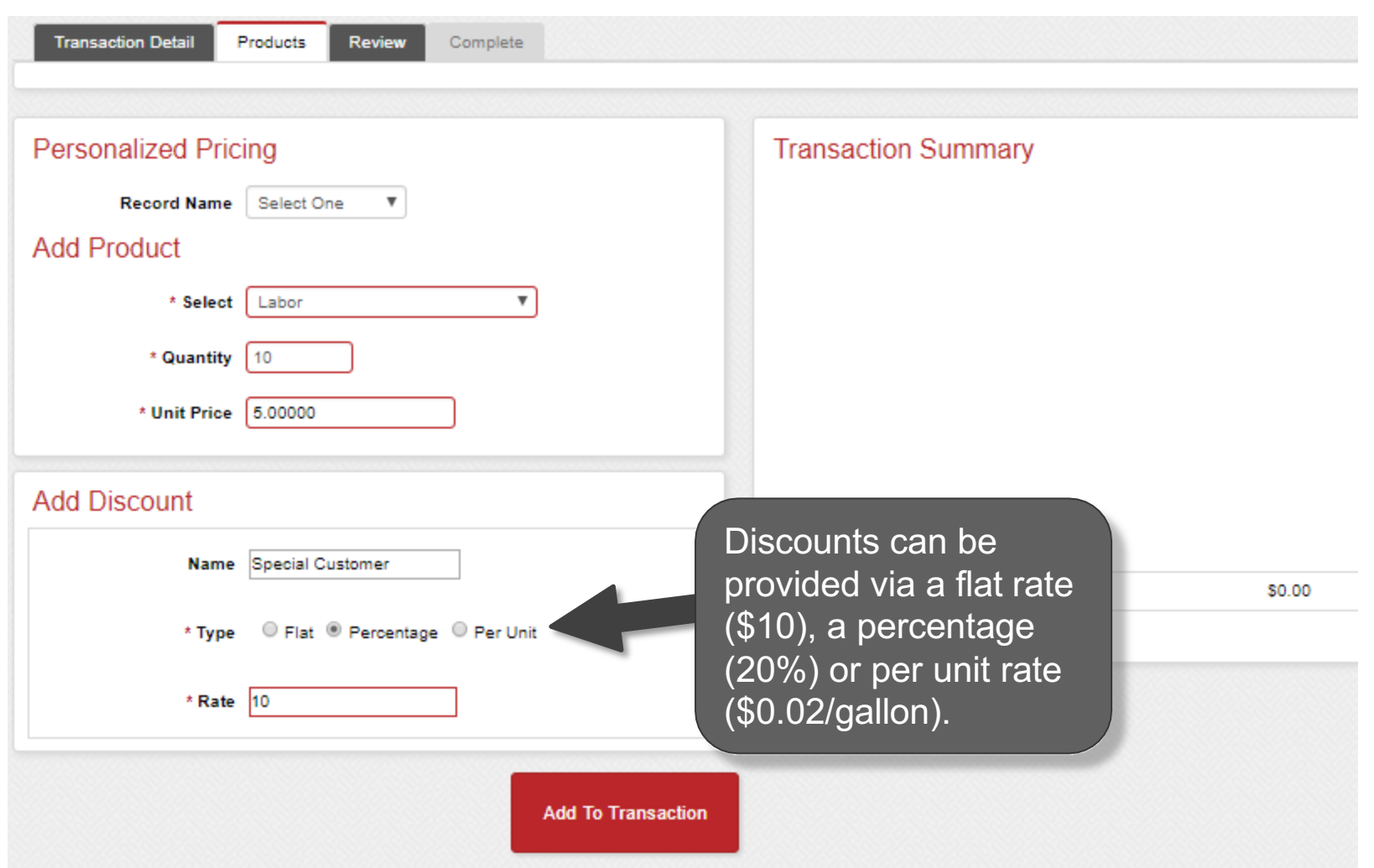

### **Add the Discount**

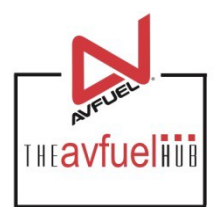

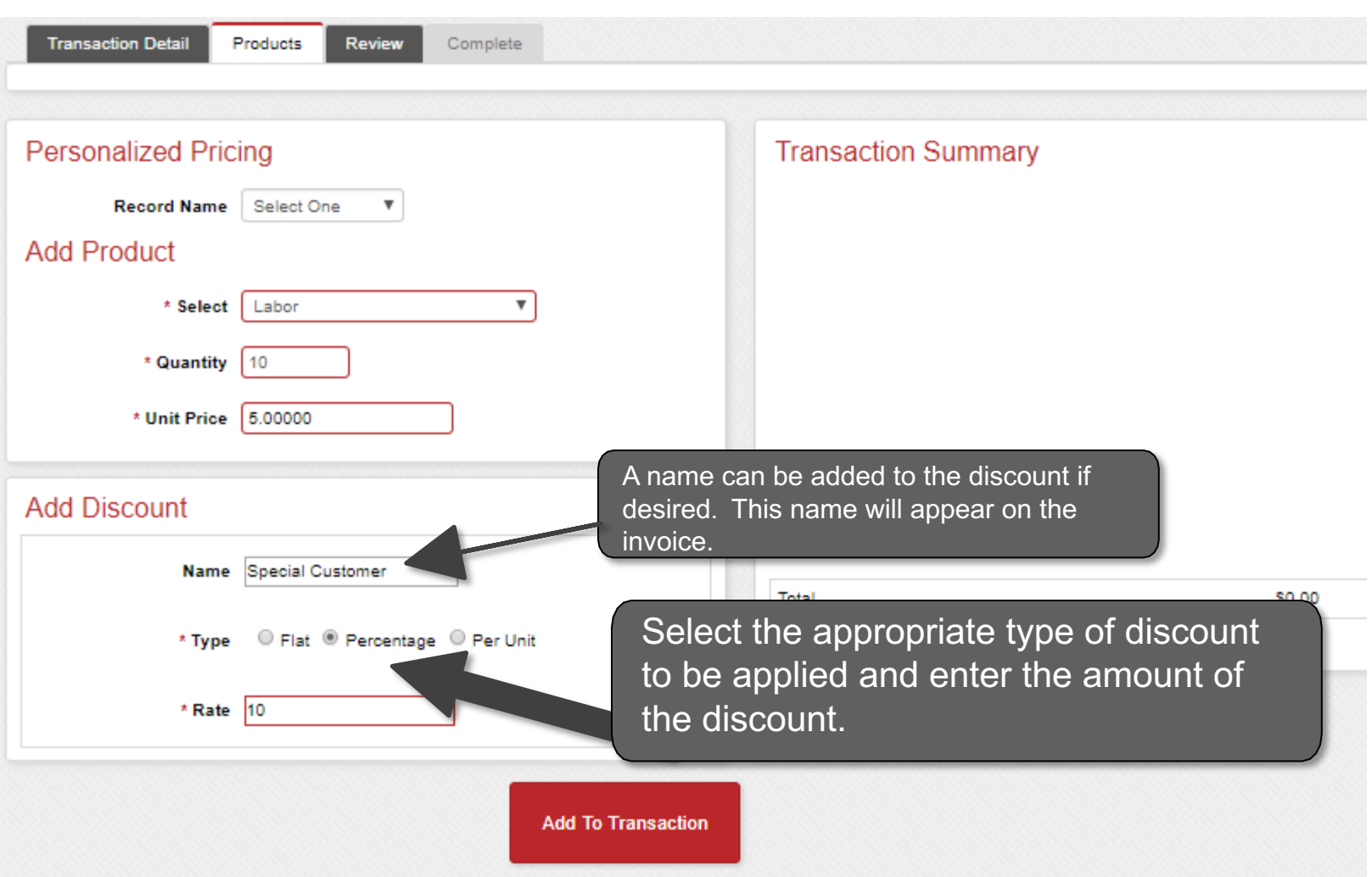

#### **Add the Discount**

for the form the discount of the discount of the discount of the discount of the discount of the form of the discount of the discount of the discount of the discount of the discount of the discount of the discount of the d been

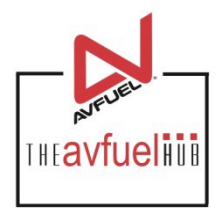

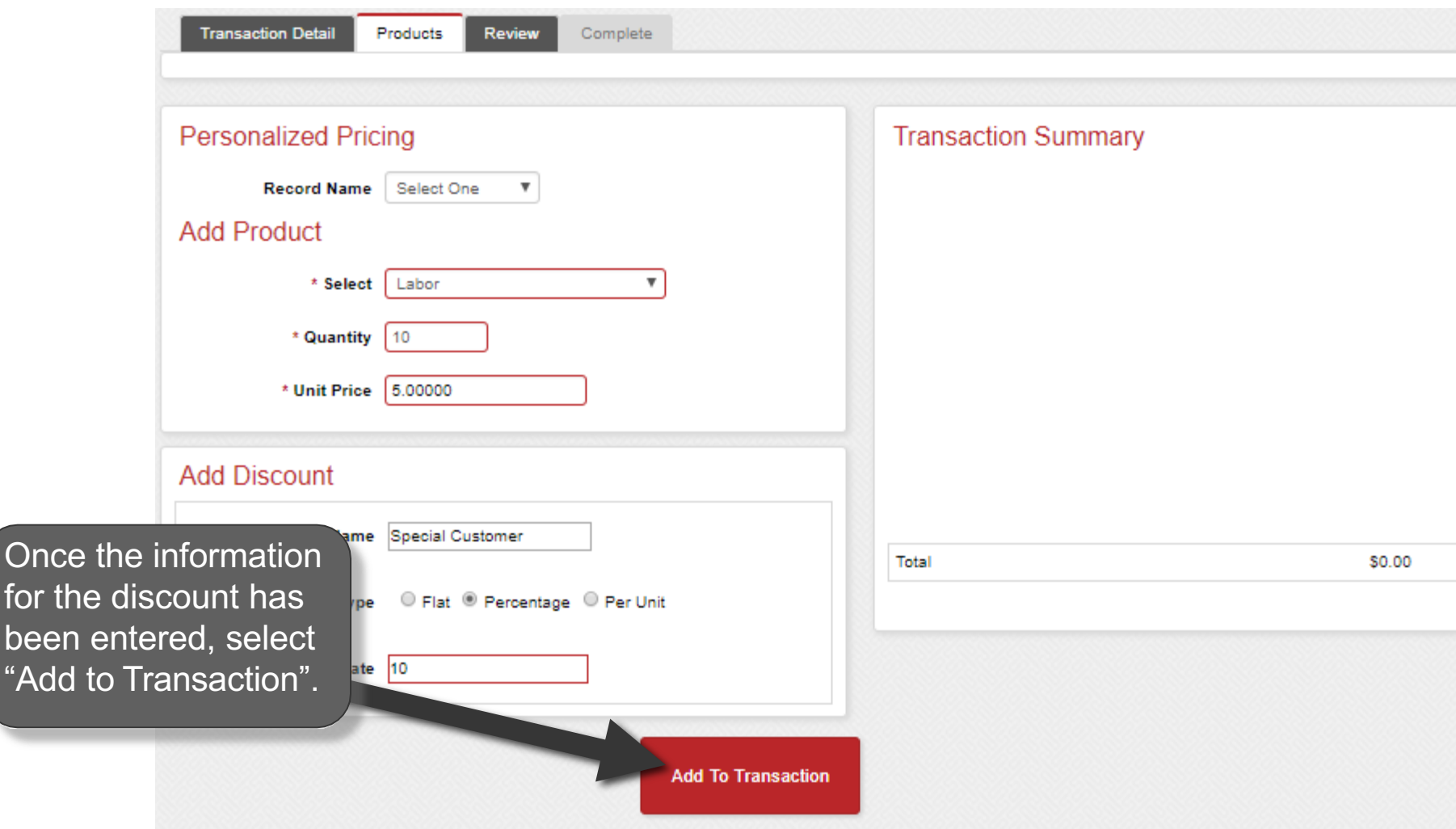

## **View Discount Details**

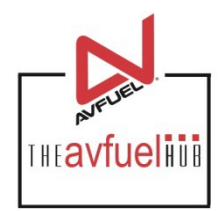

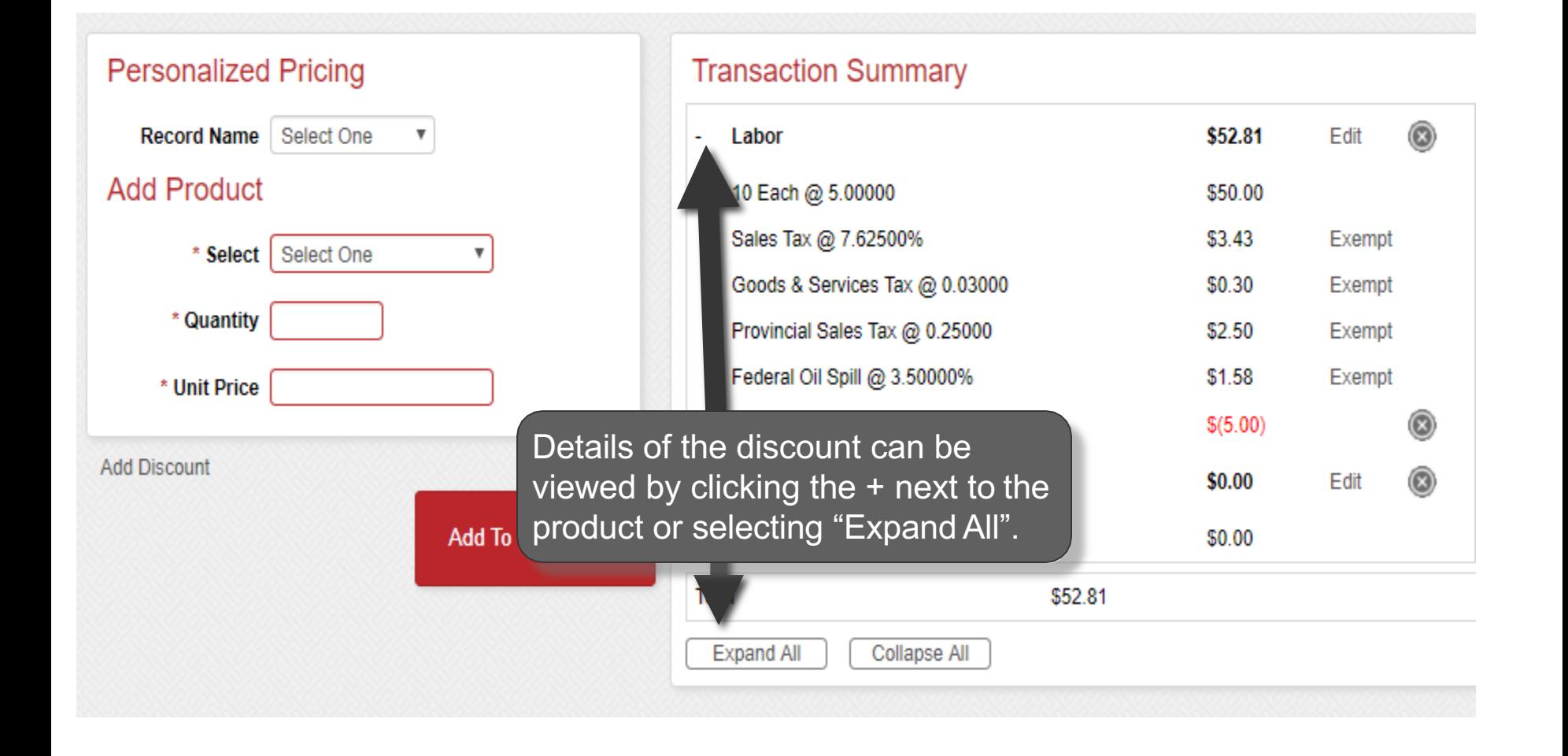

#### **View Discount Details**

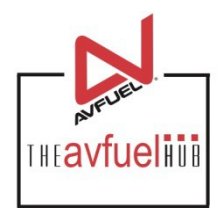

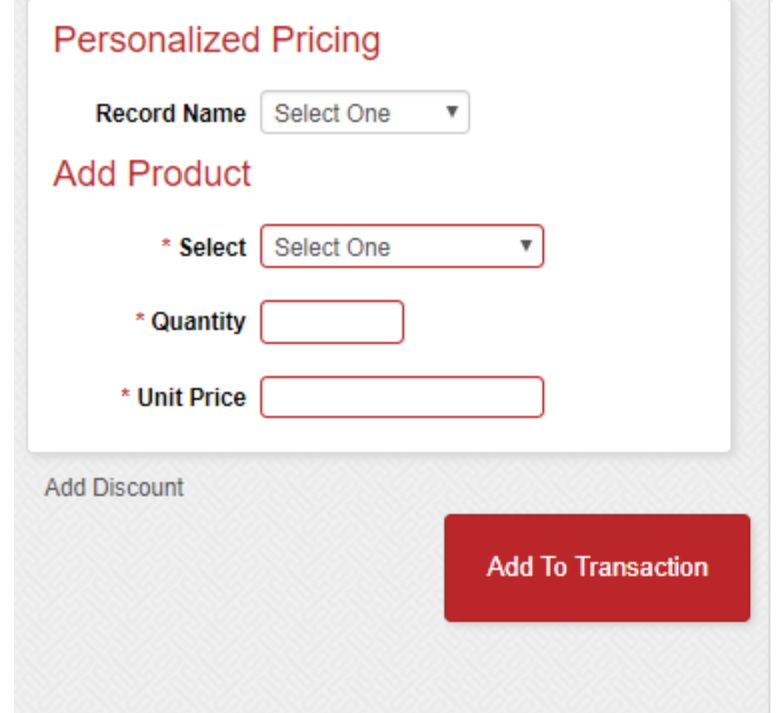

#### **Transaction Summary**

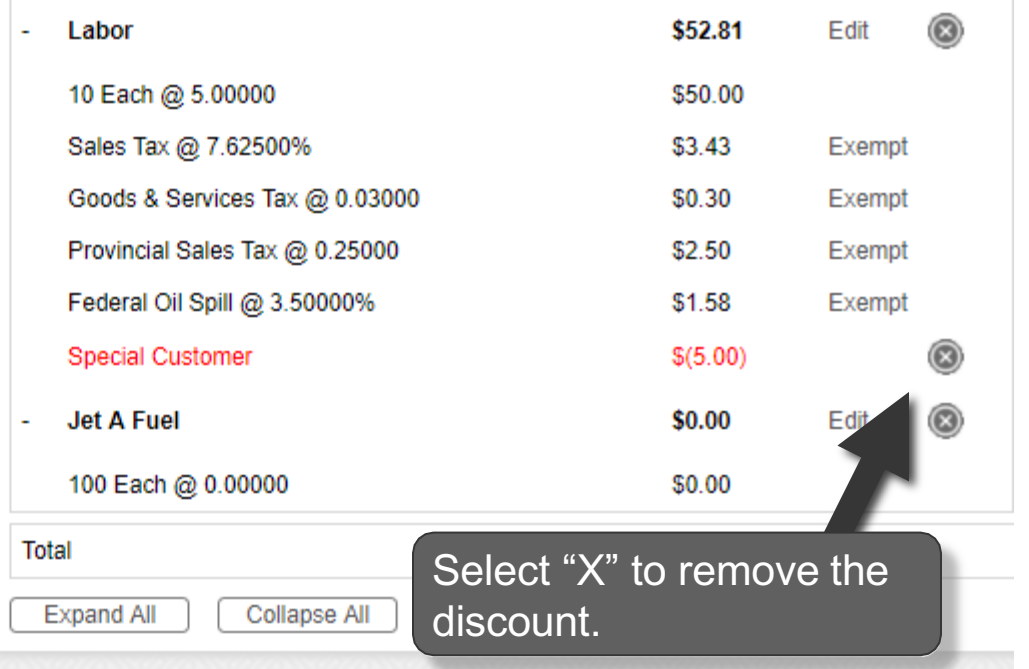

## **View Discount Details**

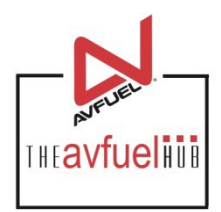

 $\circledcirc$ 

 $\circledcirc$ 

 $\circledS$ 

Edit

Exempt Exempt Exempt Exempt

Edit

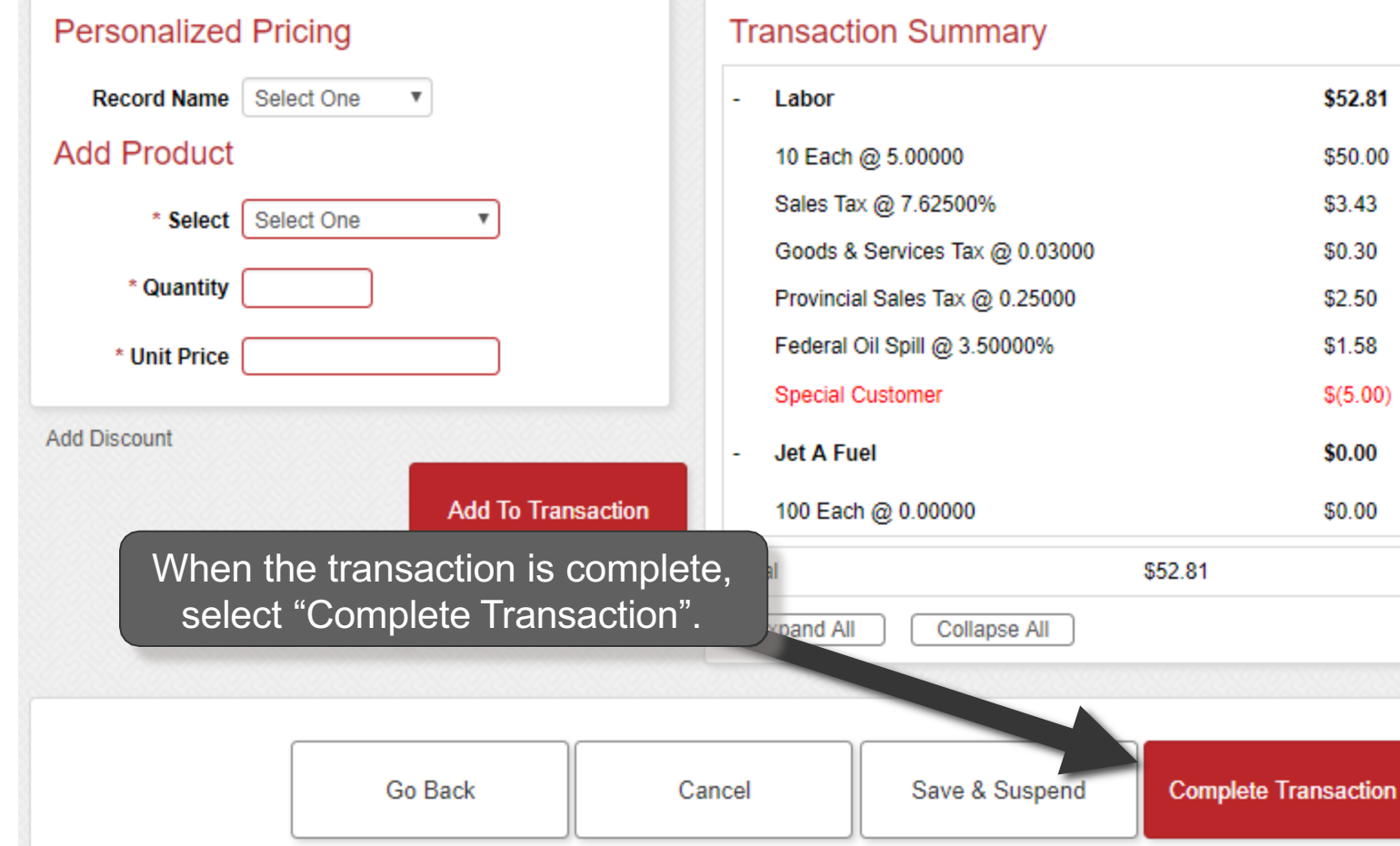